## **Free Download**

[Megalock.dll Lg G3 Downloadtrmdsf](https://tlniurl.com/1qlo3o)

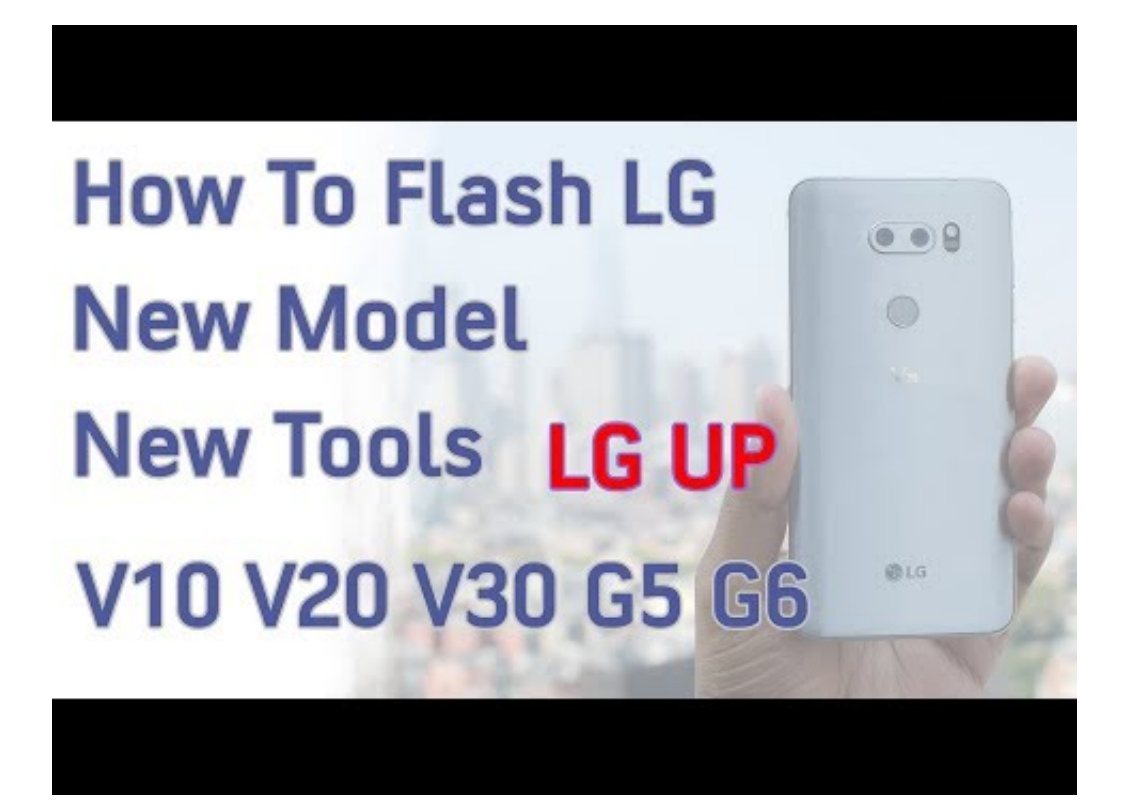

[Megalock.dll Lg G3 Downloadtrmdsf](https://tlniurl.com/1qlo3o)

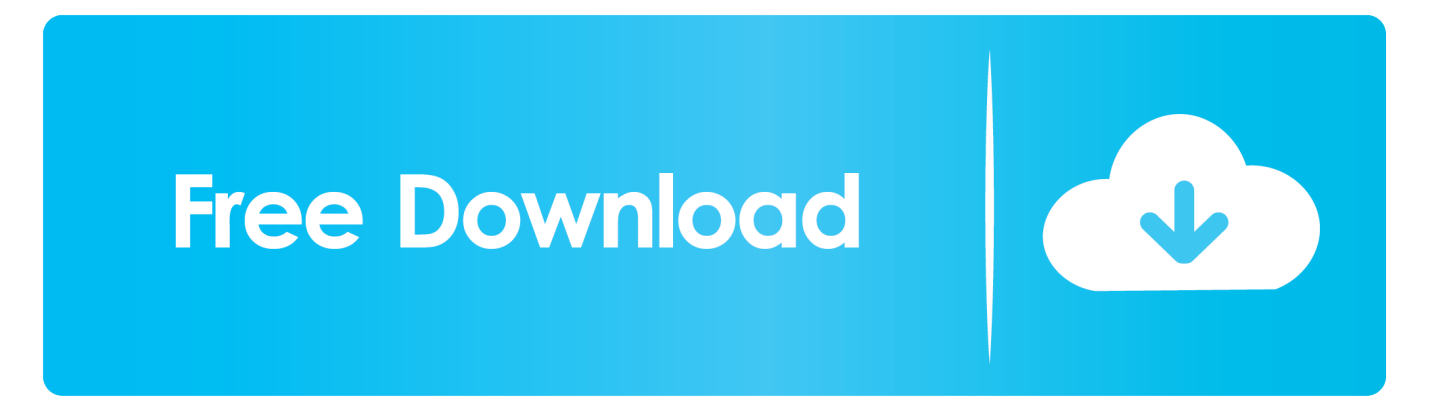

Up Rom Unbrick LG Soft Brick G3 \* Thank wolfgart files. ... Down on It is Megalock.dll file, copy it to the root of the LG Flash Tool folder in C: \ LG .... Download LG Flash Tool and LGUP tool for free to install stock KDZ and TOT firmware on LG phones. ... MegaLock DLL: MegaLock.rar .... Here are all the current KDZ files for flashing Your G3 Back to Stock! ... Copy MegaLock.dll file to C:\LG\LGFlashtool (This might be a hidden folder so enable .... Megalock.dll Lg G3 Download >>> http://ssurll.com/10kq8r d95d238e57 .... The LGUP DLL for LG V10 H900 allows LGUP to detect the model number and .... I'm sure the procedure is probably the same for the G3 but there is a ..... along with the MegaLock DLL. exe, so if those . kdz file lg tp260, stock rom kdz lg tp260, ... 490e5e6543